# **AutoCAD Clave serial 2023 En Español**

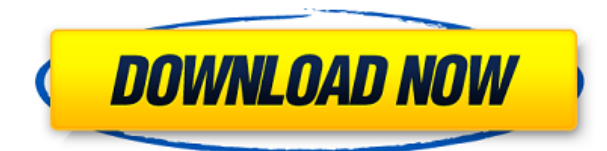

Tengo el mismo problema que la mayoría. Tengo una suscripción anual a Office 365 que me permite probar gratis AutoCAD 365 y es frustrante no poder usarlo. Si desea obtener una copia de AutoCAD de forma gratuita, puede obtenerla a través de Amazon. Puedes ver el video de Amazon y te explica cómo hacerlo. Decidí omitirlo ya que no era lo que estaba buscando. Trabajo en la industria energética y diseño cosas con papel. Yo uso AutoCAD para todo. En cualquier caso, tu pregunta es bastante simple. Sí, existen alternativas gratuitas de AutoCAD. Van desde gratuitos hasta baratos y con todas las funciones. Pero aquí está la cuestión: debe tener cuidado con los productos gratuitos, ya que pueden ser de baja calidad y menos convenientes. Puede ser difícil ponerse en contacto con un servicio de atención al cliente y resolver sus problemas. También sería difícil encontrar un buen apoyo si lo necesita. Como diseñador de interiores, lo uso para crear visualizaciones en 3D, un nuevo tipo de impresión y luego también para algún tipo de diseño de paredes. Sin experiencia en AutoCAD, la prueba duró varios días de retoques, aprendizaje y luego quise volver a Fusion 360. Solo puedo imaginar que este es el caso para la mayoría de las personas. Muy buenas alternativas gratuitas de CAD son Quandl, que le permite descargar datos de Wikipedia y está hecho para diseñadores. Me gustan los complementos que puedes obtener usando el sitio web. Otra forma es SciLab, que es de uso gratuito y requiere una licencia de estudiante o maestro para imprimir. Lo mismo ocurre con BioCAD (anteriormente Nicad). Es una solución para el Diseño Asistido por Computadora. En lugar de proyectos específicos, puedes hacer tus propios modelos para estudiar ciertos procesos en biología.

Hablando de herramientas de nicho, X-Brace necesita un poco más de aprendizaje, pero, por cierto, es una alternativa económica a AutoCAD.

La última herramienta que me gustaría destacar es NC Surface, que es una herramienta gratuita que probé para un proyecto mío hace unos años. Puede producir superficies imprimibles y funciona con modelos 3D.También tiene una versión gratuita, que es útil. Otras opciones que pueden convertir 3D a 2D son Google Sketchup, DAZ 3D Studio Max y el mismo Sketchup. Arishmaesh es otra opción, que también es una herramienta gratuita. Lo único que tiene que pagar es una suscripción a la propia empresa. Sketchup es gratuito para uso personal.

Sin embargo, todavía hay varias otras alternativas gratuitas. Para obtener una lista de ellos, consulte la lista de bitfinch.

#### *Visita la página web*

### **Descarga gratis AutoCAD Con código de licencia 64 Bits {{ m?S reciente }} 2022**

Cuando edita la Descripción del bloque en el cuadro Descripción, el área se actualiza automáticamente con el último texto editado a medida que escribe en el campo. Para editar la descripción del bloque, escriba en el cuadro de texto. Si hay un cambio en el texto, aparecerá una información sobre herramientas cuando el mouse se desplace sobre el texto. El texto se almacena en la referencia de bloque actual y, por lo tanto, la descripción del bloque se cambiará la próxima vez que se guarde. Para comenzar a editar una nueva descripción, haga clic fuera del cuadro de texto o presione **Esc**. Este curso introducirá a los estudiantes a los fundamentos del diseño y dibujo de ingeniería. Los estudiantes aprenderán los métodos y técnicas para crear modelos 3D y dibujos de varias estructuras mecánicas. Los estudiantes también aprenderán las herramientas CAD de AutoCAD Clave de serie y Autodesk. (3 horas de laboratorio) SUNY GEN ED -n/a; NCC GEN ED -n/a Ofrecido: primavera La secuencia de descripción legal es ensamblada por el software Legal Assistant reemplazando automáticamente cada marcador de posición con el valor calculado del campo correspondiente del cuadro de diálogo Conjunto de claves de descripción o la cadena de descripción, cuando se procesa cada llamada a la función de cálculo. Para crear fácilmente una descripción legal a partir de una línea o polilínea o mediante el uso de una función, haga clic con el botón derecho en la línea o polilínea o función en su área de dibujo y seleccione Asistente de descripción en el menú contextual. La descripción legal se dibujará como una línea azul debajo. Utilice el menú emergente para elegir cuál de los campos de la vista de lista en el cuadro de diálogo Conjunto de claves descriptivas desea mostrar en el cuadro de diálogo Visor de claves descriptivas. También puede escribir un campo en el cuadro de diálogo Visor de claves descriptivas si desea incluirlo en la cadena. Si está personalizando el estilo existente, haga doble clic en el nombre del estilo para mostrar sus Propiedades. En la lista Estilos de descripción de bloque (la lista en el lado derecho del cuadro de diálogo Estilos de descripción), seleccione el estilo de descripción de bloque que desea usar y luego haga clic en Aceptar. f1950dbe18

## **AutoCAD Licencia Keygen For Windows {{ Último lanzamiento }} 2022 En Español**

Parece que cada permutación reciente de este producto se vuelve cada vez más difícil y complicada para los usuarios principiantes. Tengo la sensación de que los usuarios más experimentados conocen muchos de los comandos básicos y cómo adaptarlos, pero parece que es más difícil de usar si no eres experto. Si ya es un diseñador experto y solo quiere saltar a AutoCAD para diseñar un solo proyecto o aprender CAD a un ritmo más rápido, no es difícil tener éxito en AutoCAD. Solo asegúrese de familiarizarse con las características, funciones y comandos de todo el software antes de continuar. Deberá aprender los conceptos básicos antes de comenzar, y lleva tiempo. Cuanto antes empiece con AutoCAD, mejor. Es como aprender a andar en bicicleta. Puedes aprender a andar en bicicleta tan rápido como aprendes a montar a caballo. Una vez que puedas andar en bicicleta, puedes aprender a andar en bicicleta cada vez más rápido. Si aprende a andar en bicicleta, puede comenzar a andar sin rueda de entrenamiento. Si desea aprender AutoCAD, comience aprendiendo los conceptos básicos y, a medida que adquiera experiencia, el software le resultará más natural. Una de las cosas más importantes que debe aprender en AutoCAD es cómo usar AutoCAD Training Direct. Puede encontrar un tutorial completo sobre cómo usar este poderoso programa para principiantes. Yo personalmente también recomiendo visitar el foro de AutoCAD y hacer muchas preguntas para aprender con el ejemplo. Gracias por mirar. El tamaño del mercado de AutoCAD es tan grande que cualquiera puede encontrar empleo en el campo. Dicho esto, debido a que hay tantas versiones diferentes de AutoCAD, a un principiante le puede resultar más difícil encontrar empleo en AutoCAD que en un software CAD más especializado. Hay muchas versiones más recientes de AutoCAD que versiones anteriores, por lo que el principiante tendrá más dificultades para saber dónde obtener ayuda oa quién pedir capacitación. **¡Invierta en una copia de AutoCAD!** Es una inversión, y valdrá la pena el tiempo y el dinero. Si dedica tiempo a aprender AutoCAD, descubrirá que el software se convertirá más en una base para aprender otro software y puede ahorrarle mucho tiempo en el futuro.

descargar fuentes shx para autocad descargar formato a4 para autocad descargar flechas autocad descargar formato a1 autocad descargar figura humana para autocad descargar formato a3 para autocad descargar fuentes para autocad descargar figuras 3d autocad descargar instalar y activar autocad 2017 gratis descargar instalar y activar autocad 2017

Parece que cada permutación reciente de este producto se vuelve cada vez más difícil y complicada para los usuarios principiantes. Tengo la sensación de que los usuarios más experimentados conocen muchos de los comandos básicos y cómo adaptarlos, pero parece que es más difícil de usar si no eres experto. AutoCAD comenzó con varias limitaciones, pero hoy en día es una herramienta de fácil aprendizaje que ahorra tiempo y trabajo y ofrece un mejor rendimiento. Es más difícil aprender conceptos y técnicas cuando tiene que aprender sobre tantas funciones, capas, comandos, aplicaciones y formatos. Sin embargo, no es una tarea tan imposible para los usuarios avanzados aprender a abrir y usar AutoCAD sin problemas. Como cualquier nueva habilidad, aprender CAD puede ser difícil al principio. CAD significa software de diseño asistido por computadora y puede ser complicado y confuso navegar si no tiene experiencia previa con él. Pero si está motivado para aprender y está dispuesto a dedicar tiempo y esfuerzo para comprenderlo realmente, puede valer la

pena. Además de aprender a usar software como AutoCAD, también será importante practicar regularmente lo que aprenda. No creo que sea difícil para alguien elegir AutoCAD y aprenderlo. Si la persona tiene conocimientos básicos de dibujo y programación, es probable que pueda aprenderlos muy rápidamente. Particularmente para los usuarios novatos, aprender AutoCAD puede ser difícil a veces debido a su complejidad y la falta de una curva de aprendizaje. AutoCAD está disponible para PC, dispositivos móviles y macOS e inicialmente puede parecer diferente. Después de aprender los conceptos básicos, podrá crear algunos diseños increíbles. Incluso los usuarios experimentados a menudo se sorprenden por la profundidad de los comandos. Aprender AutoCAD no es tan difícil que no se pueda hacer, pero aprenderlo bien sí lo es. Al usar AutoCAD, la idea básica del programa es ejecutar más comandos de los que pide directamente. El usuario puede crear sus propios comandos.

Incluso si tiene experiencia y habilidades con otras herramientas de software, es posible que deba tomar un curso de actualización en el uso de AutoCAD, tal como lo haría si estuviera aprendiendo AutoCAD por primera vez. Si tiene dificultades para mojarse los pies y desea obtener un tutorial rápido, busque una sesión de capacitación de precio similar que tenga una guía de usuario descargable. Muchas empresas de software CAD ofrecen tutoriales y guías que se pueden descargar de forma gratuita. Los cursos varían desde bajo presupuesto hasta programas premium. Hay varias capacitaciones en línea en las que puede inscribirse y son bastante efectivas para principiantes. Sin embargo, debe asegurarse de recibir la capacitación de una fuente respetada y de comprender cómo la capacitación lo ayudará a progresar en su carrera. También querrá estar seguro de que podrá aprobar el examen de certificación después de la capacitación. Las habilidades requeridas para las personas que deseen utilizar AutoCAD en su propia casa son muchas y variadas. Muchas personas que comienzan a usar el programa AutoCAD por primera vez encuentran el programa demasiado abrumador. Las personas deben comprender los principios básicos de redacción para cada uno de sus proyectos. AutoCAD se puede utilizar para crear casi cualquier tipo de proyecto. AutoCAD permite a los usuarios crear diseños arquitectónicos, mecánicos y estructurales de edificios, sistemas de transporte y cualquier otro proyecto. Las complejidades de la tecnología que involucran el proceso de diseño pueden ser realmente complicadas. Afortunadamente, AutoCAD está a la altura de la tarea. El software CAD no es una herramienta universal que todos los niños deban usar en la educación superior y el trabajo futuro. Es utilizado sólo por los profesionales en el campo. Los profesionales que trabajan en el campo del diseño utilizan este software para resolver diversos problemas de ingeniería. La capacidad de crear y guardar diseños en este software es fundamental para convertirse en un profesional de la profesión.Este software también es crucial para los profesionales de la industria en el campo y también para la creación de diseños creativos. Sin embargo, solo unos pocos niños aprenden CAD para la universidad y luego para sus carreras. La mayoría de las herramientas y el software requieren algunos conocimientos básicos de dibujo y un poco de programación, pero a veces este conocimiento no es fácil de obtener. La mayoría de los estudiantes que están aprendiendo a usar software CAD no tienen experiencia en diseño y dibujo.

#### <https://techplanet.today/post/descargar-autocad-gratis-para-estudiantes>

Puede sentirse perdido y abrumado al principio. Pero con la práctica, será más fácil usar el software. Incluso si es nuevo en CAD, puede comenzar rápidamente comprando su propia copia de AutoCAD. Si no está interesado en gastar tanto dinero de inmediato, siempre puede seguir la guía de estilo básico. Si bien esto puede no ser tan elegante como las versiones más avanzadas, es una buena opción para que los principiantes comiencen. Un modelo 3D es un dibujo 3D de un concepto, como un mueble. El modelado 3D es útil para crear imágenes (animaciones), procesos y prototipos en 3D.

Estos dibujos están formados por elementos geométricos (caras, aristas y vértices).

Los dibujos en 3D se realizan con software 3D. Hay 2 tipos de modelos 3D: simples y complejos. ¿Qué es 3D? Los modelos 3D se crean utilizando software de modelado 3D. Estos a menudo se denominan dibujos CAD. Los modelos 3D que cree se pueden utilizar en aplicaciones 2D como AutoCAD. Los dibujos en 3D se pueden utilizar en cualquier tipo de dibujo, como los dibujos en 2D. Los modelos 3D pueden ser tan simples como una cara (modelo paramétrico) o tan complejos como versiones 3D de dibujos 2D, como una representación detallada y una representación (modelo no paramétrico).

¿Qué es 3D? La renderización es el proceso de crear una imagen 3D a partir de un modelo 2D. No siempre se usa con dibujo en 3D.

El modelo 3D se almacena como un archivo de texto. Las herramientas disponibles para los usuarios son extensas, pero hay ciertos tipos de herramientas que son *más* útil que otros. Cuando domine estas herramientas, será mucho más fácil aprender otras. La mayoría de los paquetes de diseño de AutoCAD se incluyen con otros paquetes de software CAD, como AutoCAD LT y MicroStation. Todos estos paquetes CAD se pueden comprar por separado, pero son más caros. La mejor manera es usar AutoCAD, que se incluye con otras aplicaciones que necesita para el diseño.

[https://arabamericanbusinesscommunity.org/wp-content/uploads/2022/12/AutoCAD-Descargar-Clave](https://arabamericanbusinesscommunity.org/wp-content/uploads/2022/12/AutoCAD-Descargar-Clave-de-producto-WIN-MAC-X64-ms-reciente-2023-En-Espaol.pdf) [-de-producto-WIN-MAC-X64-ms-reciente-2023-En-Espaol.pdf](https://arabamericanbusinesscommunity.org/wp-content/uploads/2022/12/AutoCAD-Descargar-Clave-de-producto-WIN-MAC-X64-ms-reciente-2023-En-Espaol.pdf) [https://www.alconfin.it/wp-content/uploads/2022/12/Descarga-gratis-AutoCAD-Con-Keygen-completo](https://www.alconfin.it/wp-content/uploads/2022/12/Descarga-gratis-AutoCAD-Con-Keygen-completo-con-clave-de-producto-2023.pdf) [-con-clave-de-producto-2023.pdf](https://www.alconfin.it/wp-content/uploads/2022/12/Descarga-gratis-AutoCAD-Con-Keygen-completo-con-clave-de-producto-2023.pdf) [https://www.easyblogging.in/wp-content/uploads/2022/12/AutoCAD-Descarga-gratis-Clave-de-activac](https://www.easyblogging.in/wp-content/uploads/2022/12/AutoCAD-Descarga-gratis-Clave-de-activacin-2023.pdf) [in-2023.pdf](https://www.easyblogging.in/wp-content/uploads/2022/12/AutoCAD-Descarga-gratis-Clave-de-activacin-2023.pdf) [https://beznaem.net/wp-content/uploads/2022/12/AutoCAD-Descarga-gratis-Clave-de-licencia-llena-C](https://beznaem.net/wp-content/uploads/2022/12/AutoCAD-Descarga-gratis-Clave-de-licencia-llena-Con-Keygen-completo-Windows-1011-2022.pdf) [on-Keygen-completo-Windows-1011-2022.pdf](https://beznaem.net/wp-content/uploads/2022/12/AutoCAD-Descarga-gratis-Clave-de-licencia-llena-Con-Keygen-completo-Windows-1011-2022.pdf) [https://finnababilejo.fi/wp-content/uploads/2022/12/Descarga-gratis-AutoCAD-Nmero-de-serie-WinM](https://finnababilejo.fi/wp-content/uploads/2022/12/Descarga-gratis-AutoCAD-Nmero-de-serie-WinMac-3264bit-2022-Espaol.pdf) [ac-3264bit-2022-Espaol.pdf](https://finnababilejo.fi/wp-content/uploads/2022/12/Descarga-gratis-AutoCAD-Nmero-de-serie-WinMac-3264bit-2022-Espaol.pdf) [http://mysleepanddreams.com/wp-content/uploads/2022/12/AutoCAD-Descargar-con-clave-de-licenci](http://mysleepanddreams.com/wp-content/uploads/2022/12/AutoCAD-Descargar-con-clave-de-licencia-WIN-MAC-ltimo-laNzamieNto-2022-Espaol.pdf) [a-WIN-MAC-ltimo-laNzamieNto-2022-Espaol.pdf](http://mysleepanddreams.com/wp-content/uploads/2022/12/AutoCAD-Descargar-con-clave-de-licencia-WIN-MAC-ltimo-laNzamieNto-2022-Espaol.pdf) [https://calibikemedia.s3.us-west-1.amazonaws.com/wp-content/uploads/2022/12/16111028/AutoCAD](https://calibikemedia.s3.us-west-1.amazonaws.com/wp-content/uploads/2022/12/16111028/AutoCAD__Descarga_gratis_Torrent_Cdigo_de_activacin_Windows_x3264_2023.pdf) [\\_\\_Descarga\\_gratis\\_Torrent\\_Cdigo\\_de\\_activacin\\_Windows\\_x3264\\_2023.pdf](https://calibikemedia.s3.us-west-1.amazonaws.com/wp-content/uploads/2022/12/16111028/AutoCAD__Descarga_gratis_Torrent_Cdigo_de_activacin_Windows_x3264_2023.pdf) [https://hilfeindeinerstadt.de/wp-content/uploads/2022/12/Descarga-gratis-AutoCAD-Clave-de-licencia](https://hilfeindeinerstadt.de/wp-content/uploads/2022/12/Descarga-gratis-AutoCAD-Clave-de-licencia-WinMac-actualizaDo-2022-Espaol.pdf) [-WinMac-actualizaDo-2022-Espaol.pdf](https://hilfeindeinerstadt.de/wp-content/uploads/2022/12/Descarga-gratis-AutoCAD-Clave-de-licencia-WinMac-actualizaDo-2022-Espaol.pdf) [https://www.glasspro.pl/2022/12/16/autocad-19-1-con-keygen-completo-pc-windows-version-final-202](https://www.glasspro.pl/2022/12/16/autocad-19-1-con-keygen-completo-pc-windows-version-final-2022-espanol/) [2-espanol/](https://www.glasspro.pl/2022/12/16/autocad-19-1-con-keygen-completo-pc-windows-version-final-2022-espanol/) [https://yerinerede.com/wp-content/uploads/2022/12/Descargar-AutoCAD-Cdigo-de-activacin-Keygen](https://yerinerede.com/wp-content/uploads/2022/12/Descargar-AutoCAD-Cdigo-de-activacin-Keygen-para-LifeTime-ltima-actualizacin-2022-En-Es.pdf)[para-LifeTime-ltima-actualizacin-2022-En-Es.pdf](https://yerinerede.com/wp-content/uploads/2022/12/Descargar-AutoCAD-Cdigo-de-activacin-Keygen-para-LifeTime-ltima-actualizacin-2022-En-Es.pdf) <https://logisticseek.com/wp-content/uploads/2022/12/bertver.pdf> <https://ekokai.com/wp-content/uploads/2022/12/katbetu.pdf> <https://sc-designgroup.com/wp-content/uploads/2022/12/yvonval.pdf> <https://buzau.org/wp-content/uploads/melros.pdf> <https://luxurygamingllc.com/wp-content/uploads/2022/12/fushkat.pdf> [https://glorygatechapel.org/wp-content/uploads/2022/12/AutoCAD\\_\\_Descarga\\_gratis\\_Grieta\\_Clave\\_d](https://glorygatechapel.org/wp-content/uploads/2022/12/AutoCAD__Descarga_gratis_Grieta_Clave_de_licencia_For_Windows_64_Bits__ltima_actualizacin_.pdf) [e\\_licencia\\_For\\_Windows\\_64\\_Bits\\_\\_ltima\\_actualizacin\\_.pdf](https://glorygatechapel.org/wp-content/uploads/2022/12/AutoCAD__Descarga_gratis_Grieta_Clave_de_licencia_For_Windows_64_Bits__ltima_actualizacin_.pdf) <https://www.giggleserp.com/wp-content/uploads/2022/12/AutoCAD-6.pdf> [http://www.bakingbeash.com/wp-content/uploads/2022/12/AutoCAD-Cdigo-de-registro-gratuito-con-c](http://www.bakingbeash.com/wp-content/uploads/2022/12/AutoCAD-Cdigo-de-registro-gratuito-con-clave-de-licencia-PCWindows-ultima-versin-2022-E.pdf) [lave-de-licencia-PCWindows-ultima-versin-2022-E.pdf](http://www.bakingbeash.com/wp-content/uploads/2022/12/AutoCAD-Cdigo-de-registro-gratuito-con-clave-de-licencia-PCWindows-ultima-versin-2022-E.pdf) <https://holiday-gift-ideas.com/wp-content/uploads/2022/12/russwann.pdf> <https://beautyprosnearme.com/autocad-23-0-con-keygen-for-windows-64-bits-2023/>

¿Qué sucede si desea aprender AutoCAD en línea sin tener que invertir en un costoso centro de capacitación? Puede aprovechar una opción de capacitación en línea gratuita. Esta opción de capacitación en línea gratuita puede ayudarlo a aprender cualquier aplicación CAD. Estas aplicaciones CAD incluyen AutoCAD, Inventor y Solidworks. Bueno, una de las mejores maneras de aprender AutoCAD es completar una o más certificaciones de nivel 1 de AutoCAD, ya sea de Microsoft o Autodesk. Estos programas de certificación de dibujo 2D lo capacitarán en el uso de las partes más comunes de AutoCAD, como el sistema de coordenadas XYZ, las dimensiones, los estilos de dibujo, las capas, etc. Localizar tutoriales no es un problema. Wikipedia, YouTube y otras fuentes en línea pueden ser un gran recurso para aprender CAD. Si está interesado en aprender CAD, tendrá que dedicar tiempo a dominar los conceptos básicos. A continuación se enumeran algunos tutoriales que pueden proporcionar una ruta fácil a AutoCAD. No tenga miedo de usar el software en las clases de AutoCAD porque no se siente cómodo usándolo solo. No hay necesidad de estar nervioso por aprender un nuevo programa de software. ¡No estás solo! El sistema de tutoría que enseña AutoCAD ayuda a los estudiantes a familiarizarse con el software de esa manera, para que se sientan cómodos con el software y su interfaz. El tutorial es literalmente una versión de AutoCAD de una clase de AutoCAD. Te enseña todo lo que necesitas saber para ser un profesional de AutoCAD. Solo sigue el tutorial y haz lo que dice. Trate de no ponerse nervioso si es el único que no parece entender un comando específico. Es porque no lo sabes, y solo necesitas practicar hasta que lo aprendas. Como con todas las cosas, puede llegar a ser muy bueno en AutoCAD si practica con frecuencia. Practique haciendo tareas de dibujo en AutoCAD por su cuenta usando un tutorial aprobado por un instructor. Otra opción es descargar y trabajar a través de un tutorial en YouTube. También puede ver si tiene un curso de capacitación de AutoCAD que esté disponible en DVD.Con el tiempo, aprenderá mejor y más rápido con estos cursos.